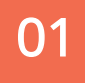

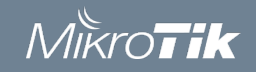

# MikroTik для IT-аутсорсинга: 15 полезных функций

Козлов Роман Сергеевич IntegraSky 2017

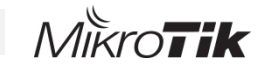

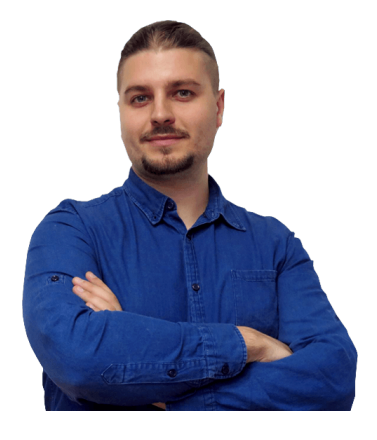

## Обо мне

- Козлов Роман Сергеевич
- Сертифицированный тренер по MikroTik
- Технический директор IntegaSky
- Веду бесплатные обучающие вебинары по MikroTik
- Более 200 выполненных проектов MikroTik

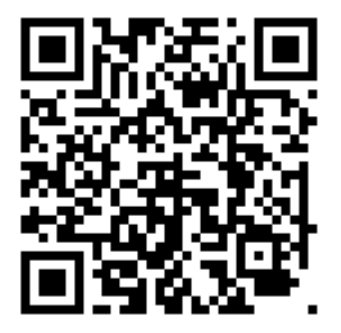

**Канал на youtube** https://goo.gl/DSL6VG **Запись на вебинары** http://mikrotik-training.ru/webinar/

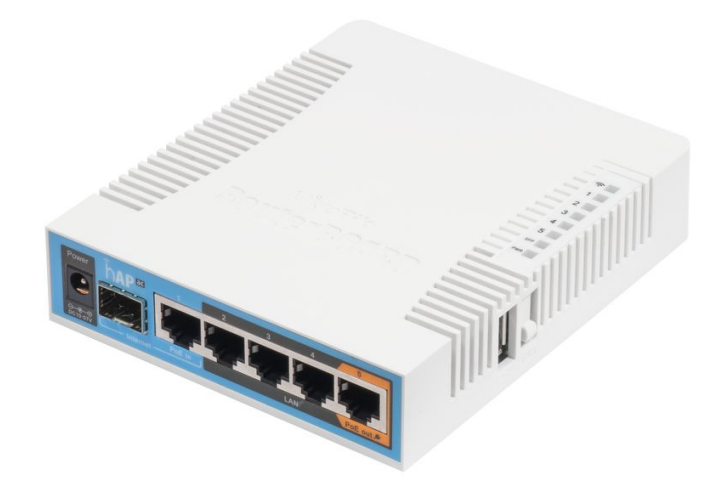

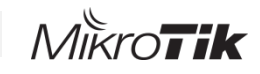

## Компания Мир Дерева

**Cisco ASA**  Главный офис

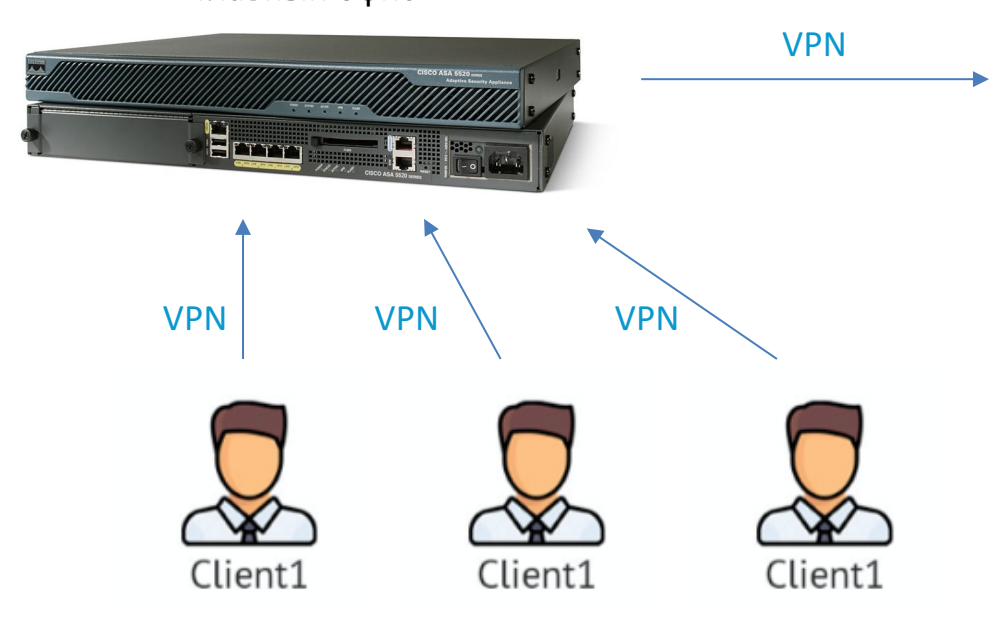

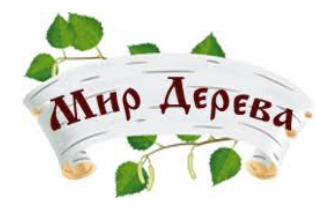

#### **Cisco ASA**  Филиал

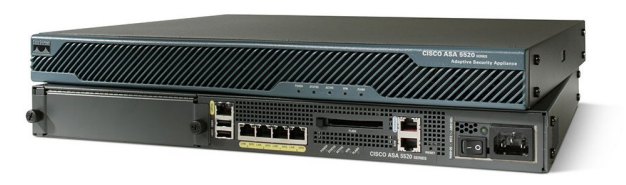

### **Задачи:**

- 1. Увеличение пропускной способности оборудования
- 2. Расширение филиальной сети

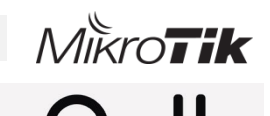

## Компания Тепло и энергетика

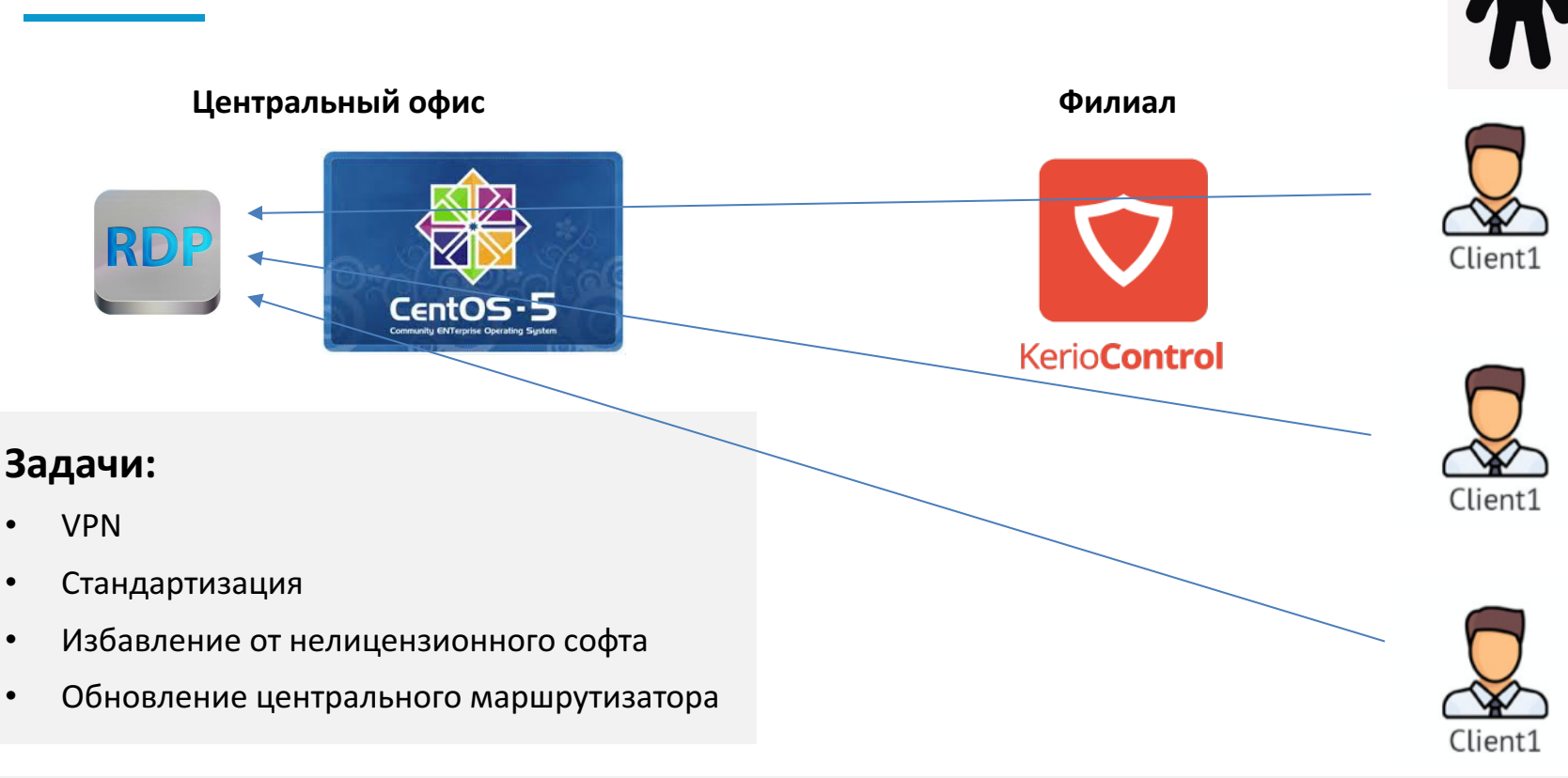

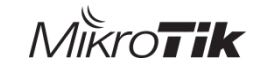

### Компания Мебель для офиса

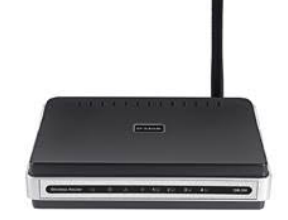

Центральный офис **Производство** 

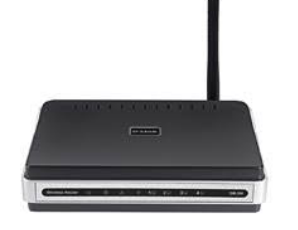

Клиенту нужно подключаться к станку с ЧПУ находясь в том же сегменте сети

#### **Станок с ЧПУ**

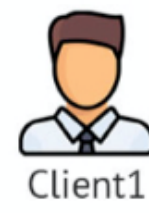

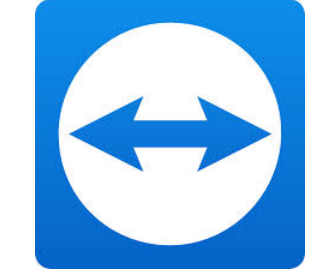

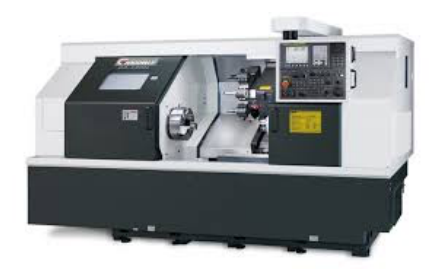

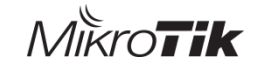

## Компания Контактный Центр для бизнеса

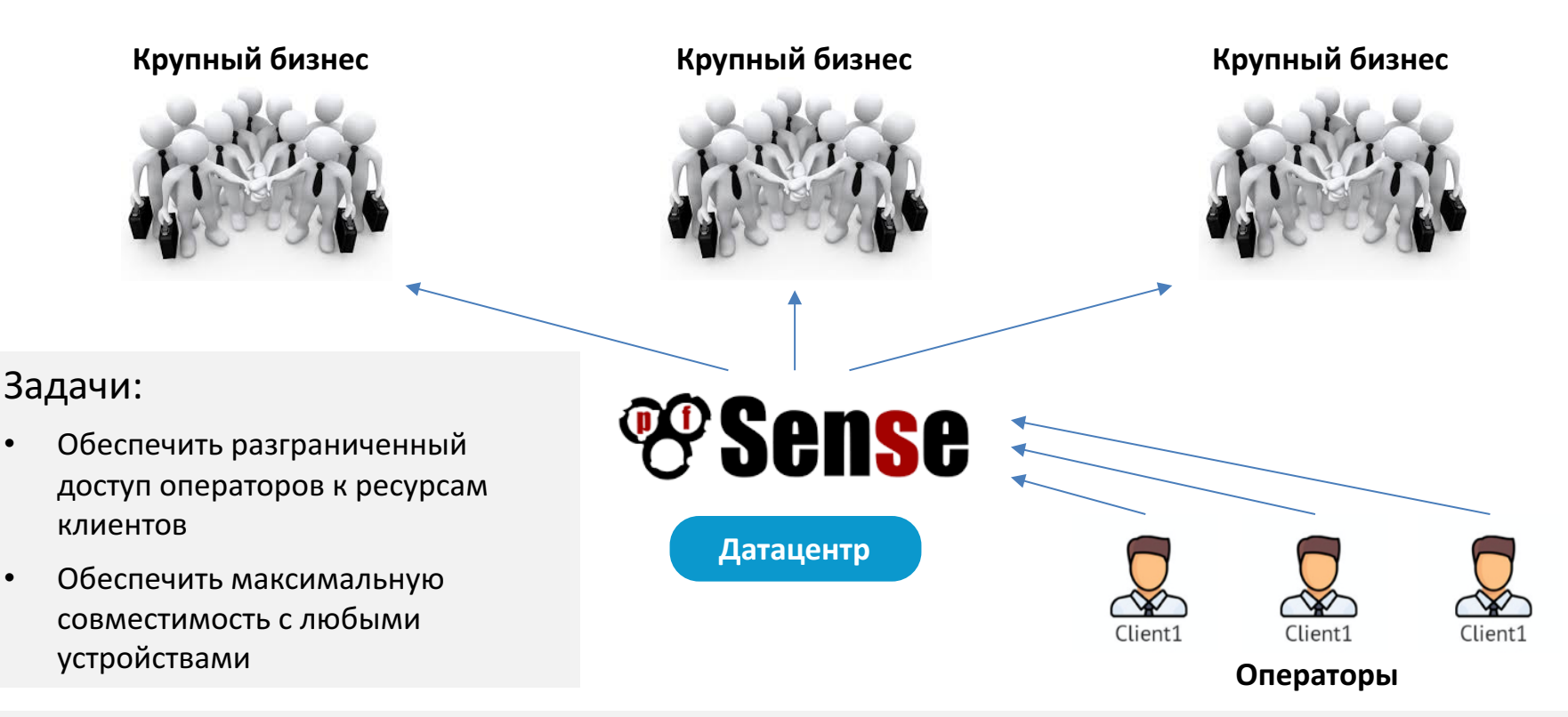

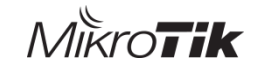

Нужно чтобы устройство умело все, стоило как две пиццы и удобно настраивалось

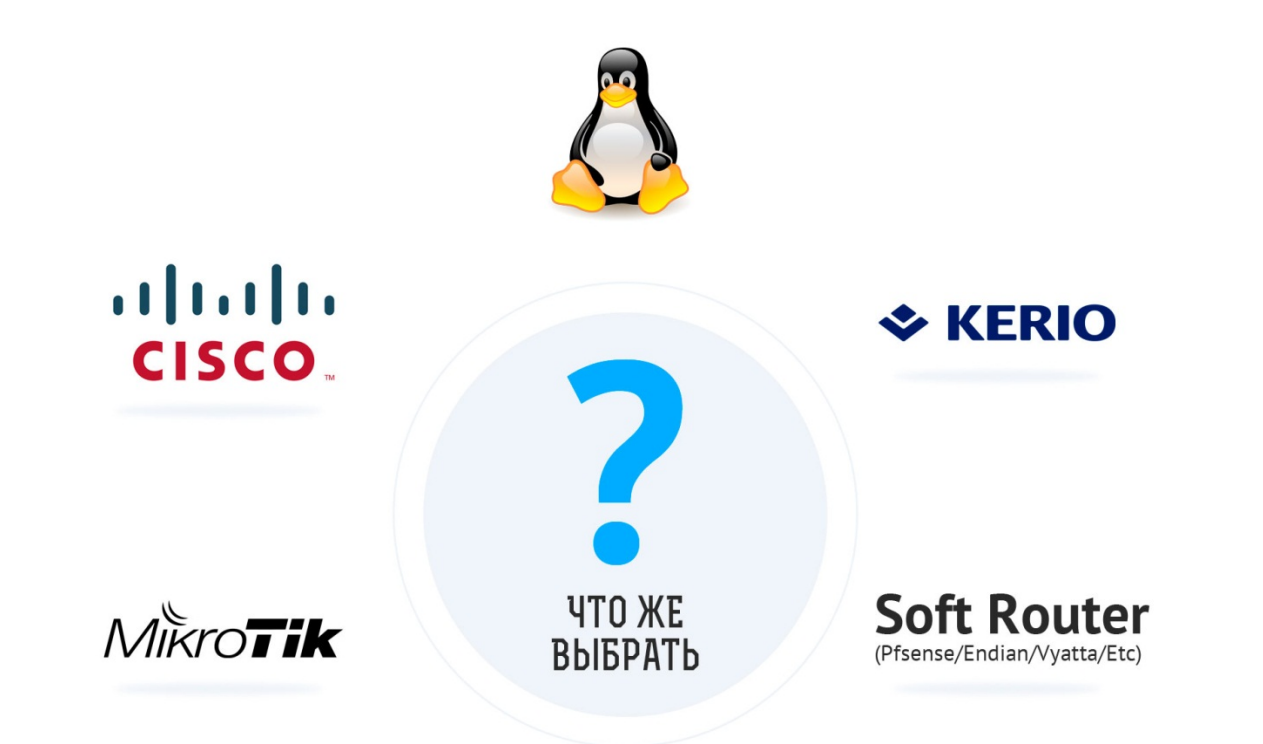

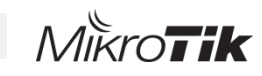

01

### Зачастую у клиента нет IT бюджета и приходится покупать оборудование за свой счет

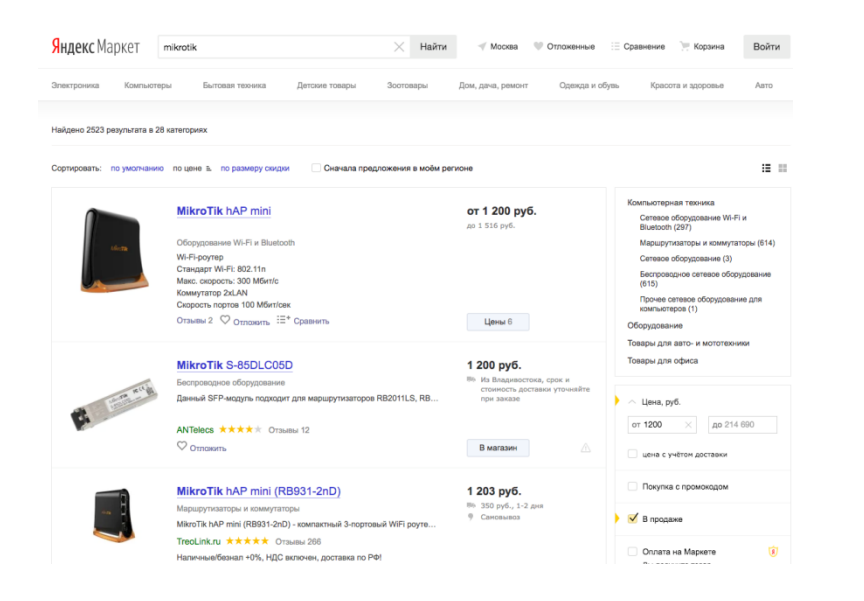

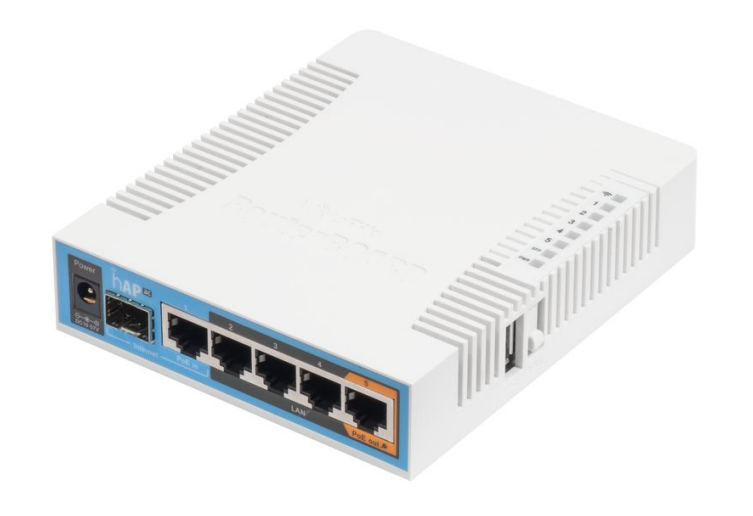

## Стоимость от **1 200** до **214 000**

MikroTik лидирует по соотношению функционала к стоимости

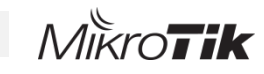

# Большое количество аппаратных решений при поль Cloud Care Router **The Street Extremely of the Second Street, and Street, and Street, and Street, and Street, and Street, and Street,** MikroTik

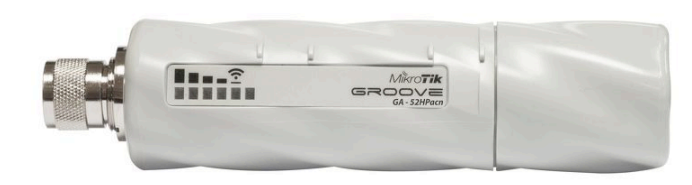

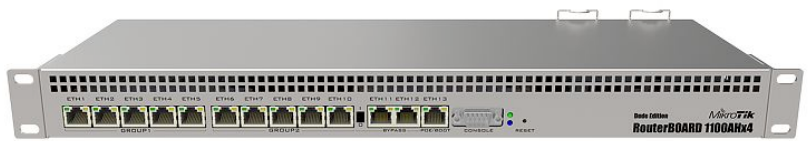

Козлов Роман Сергеевич IntegraSky 2017

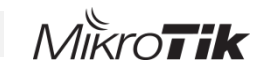

### Возможность установки на x86 и виртуальные платформы **01**

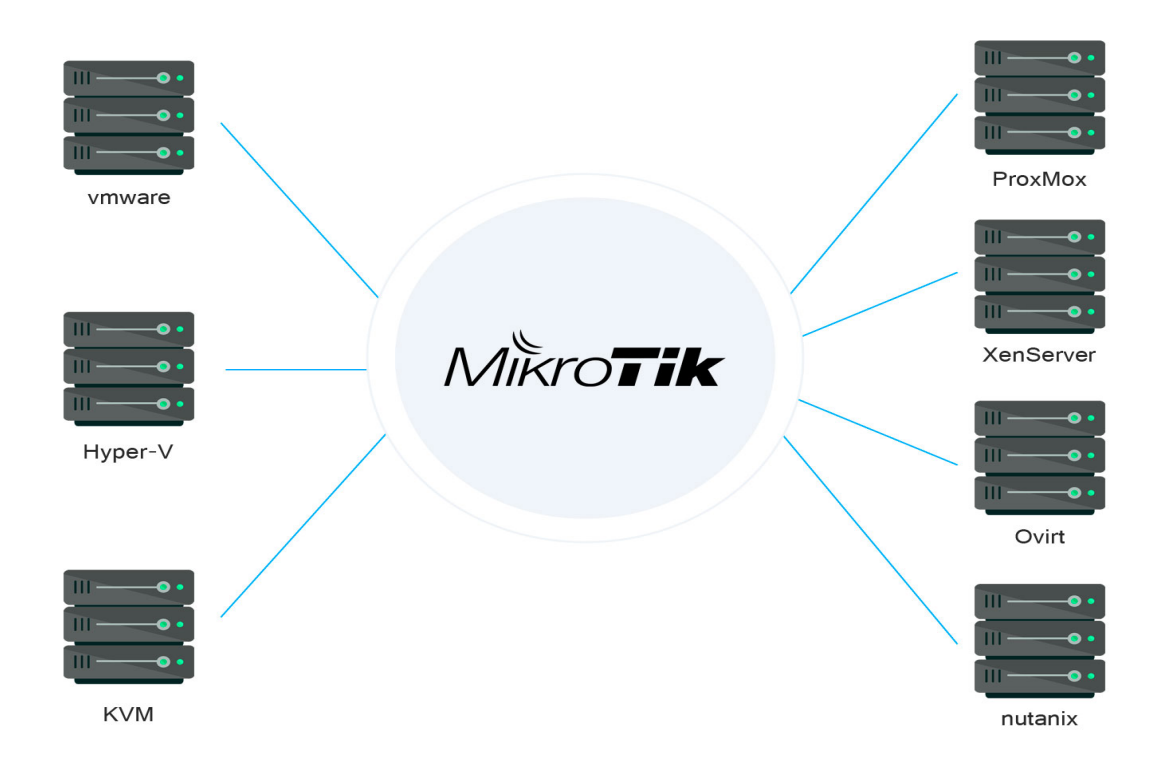

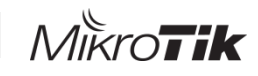

### Управляемость и простота для младших инженеров 02

- Начинающих адептов не пугает командной строкой
- Наличие настроек quick set
- Иерархическая структура меню
- Удобная командная строка

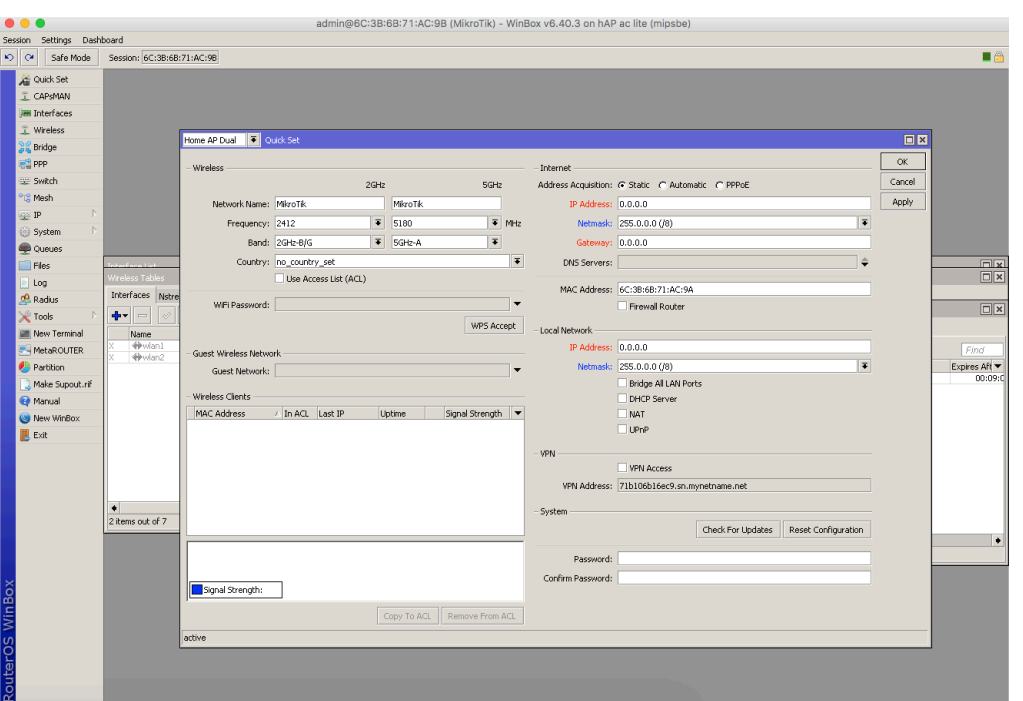

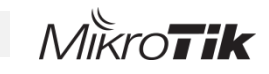

### Наличие GUI 02

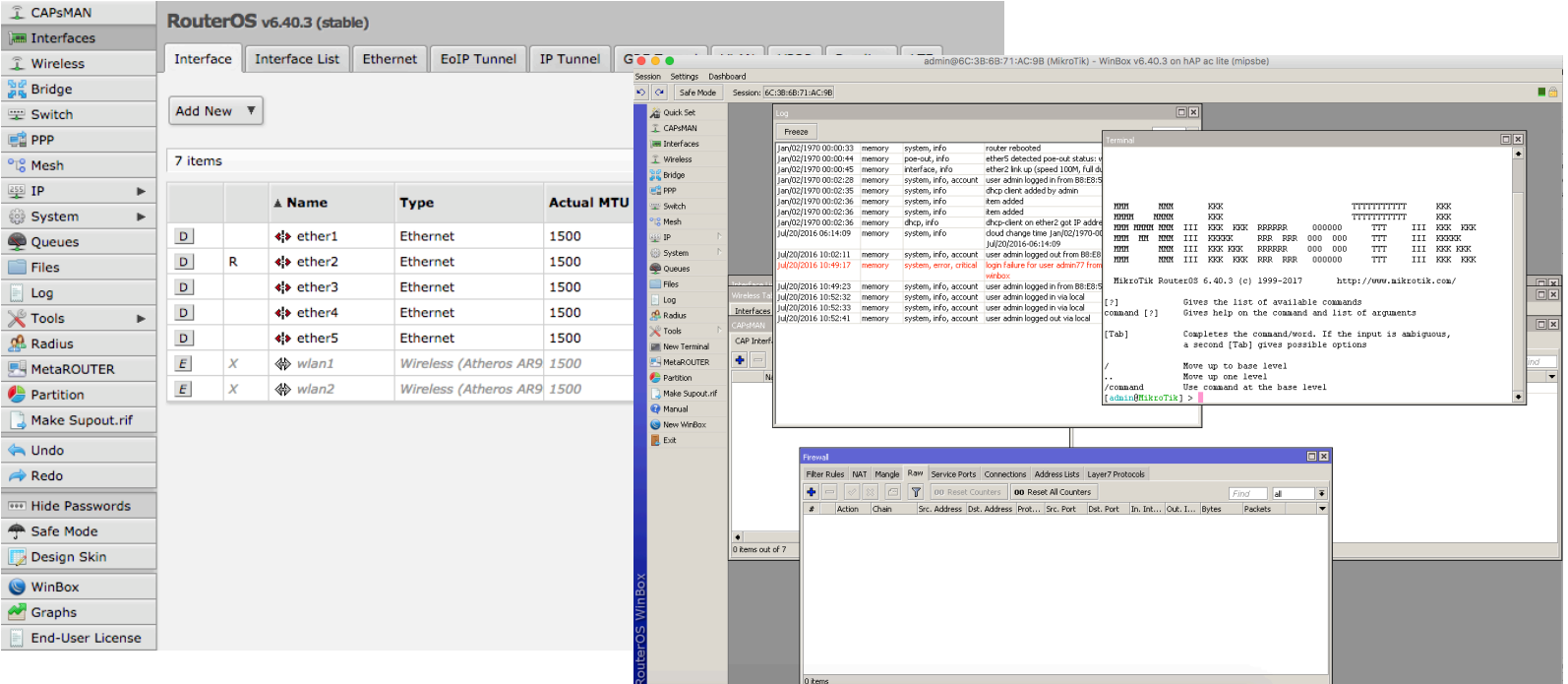

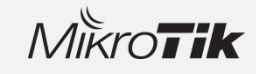

## Жалобы клиентов на «плохой интернет» **03**

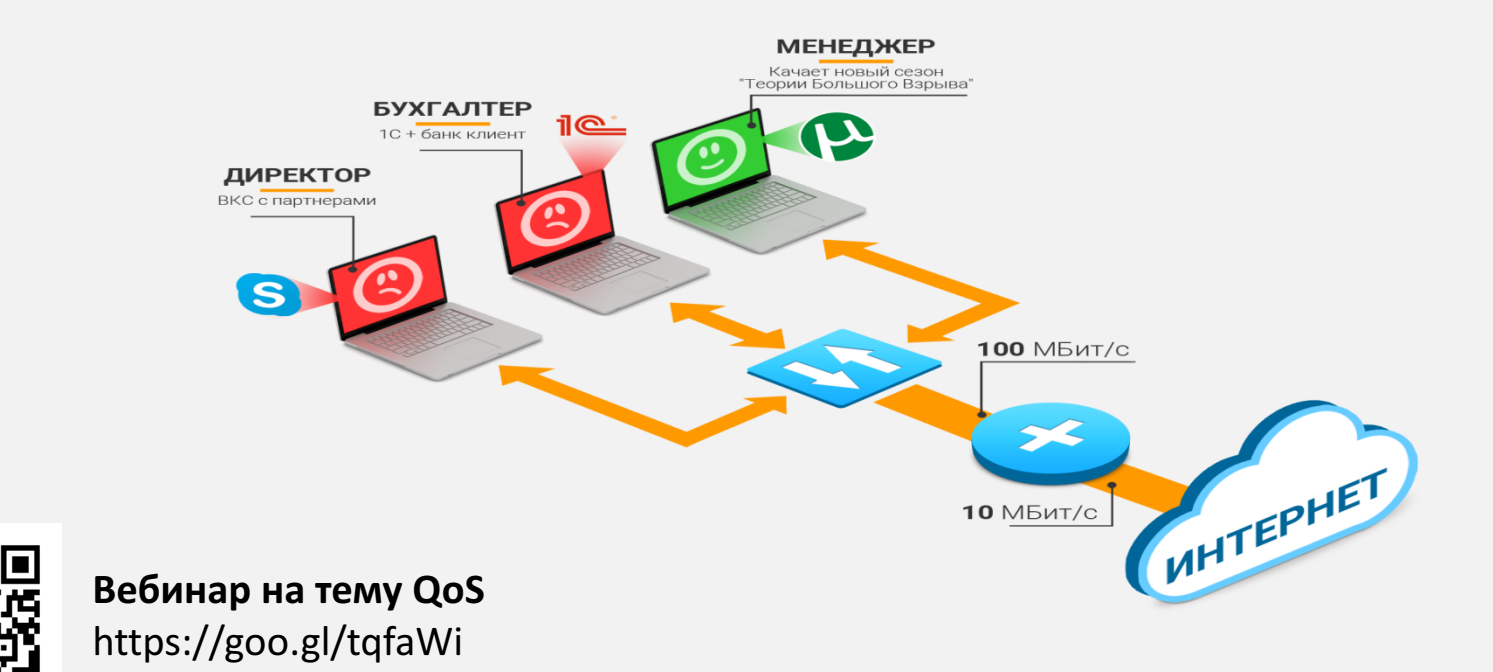

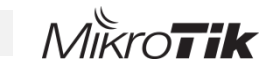

## Жалобы клиентов на «плохой интернет» **63**

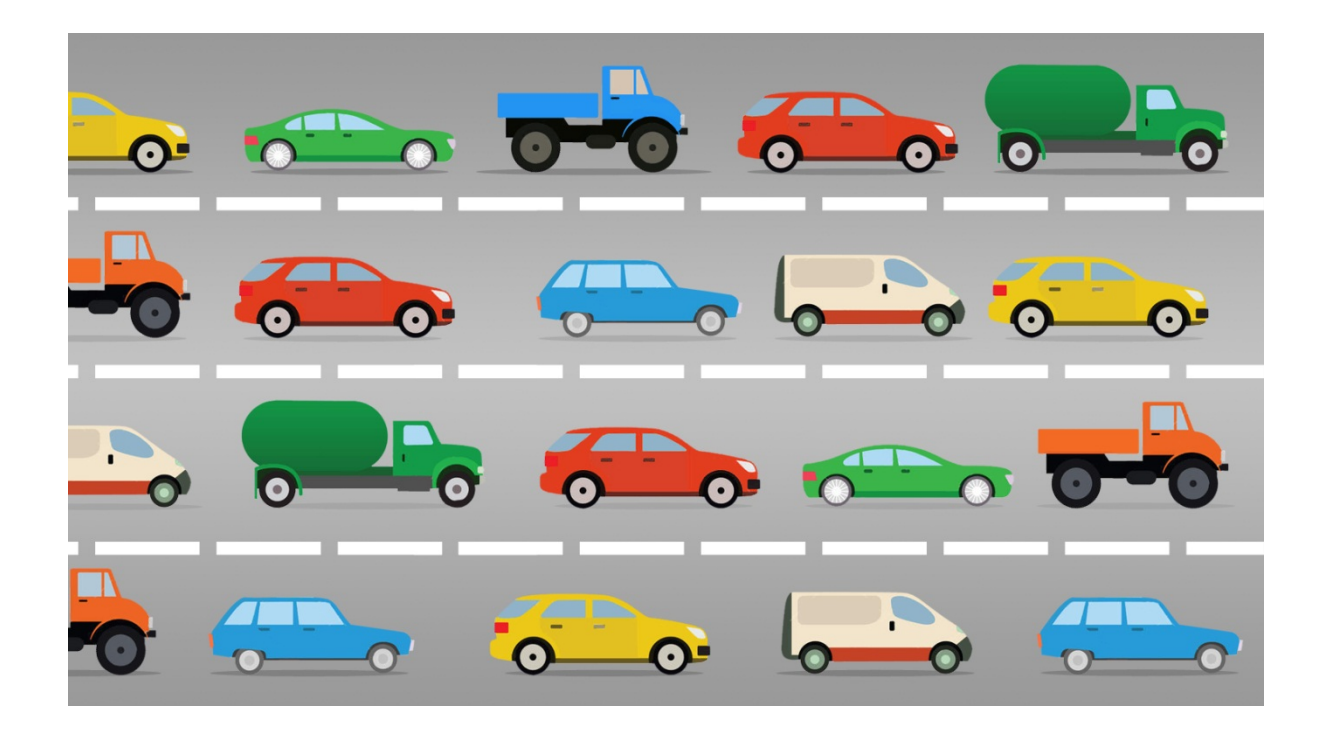

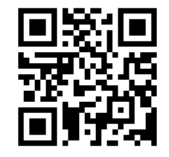

**Вебинар на тему QoS** https://goo.gl/tqfaWi

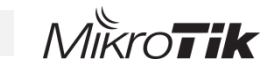

### Жизнь после MikroTik и QoS 03

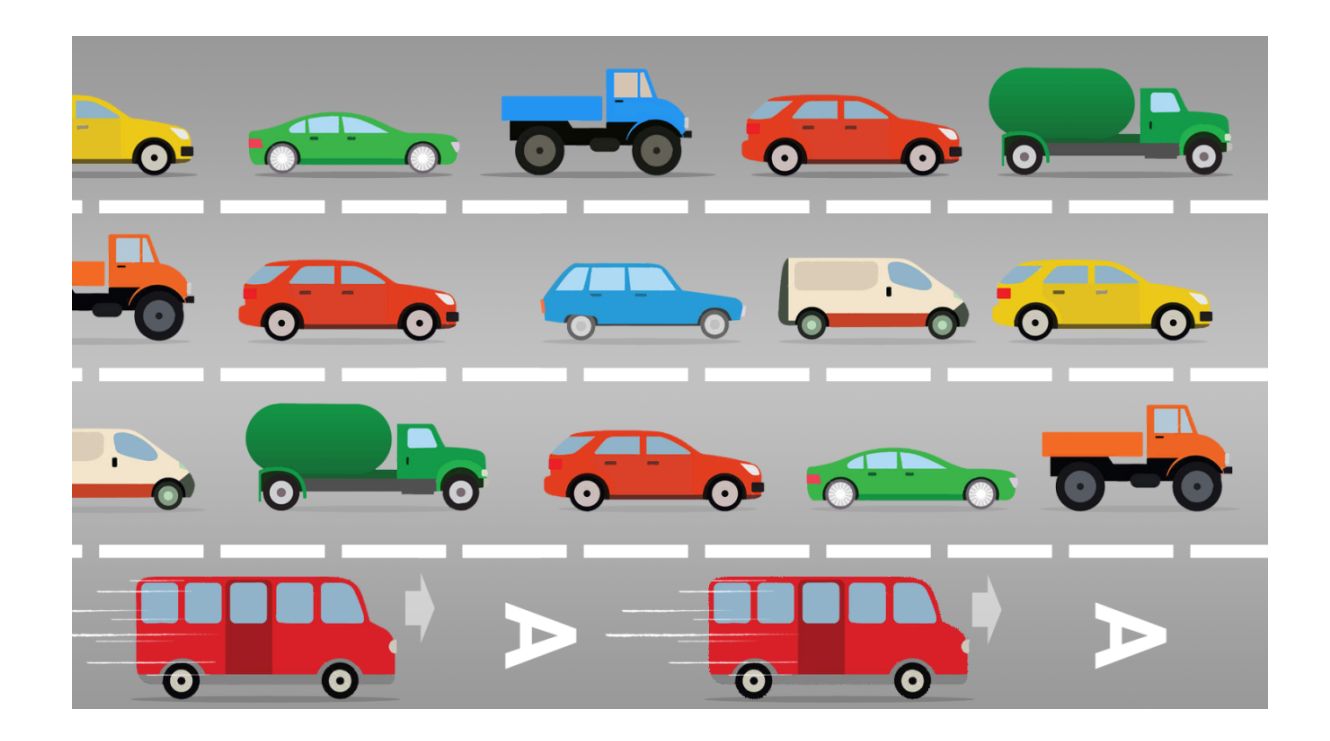

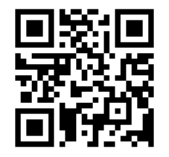

Вебинар на тему QoS https://goo.gl/tqfaWi

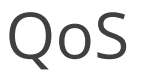

- Наличие QoS в оборудовании MikroTik является нашим главным доводом в борьбе с домашними маршрутизаторами в малом бизнесе
- Без QoS мы не смогли бы обеспечивать качественной телефонной связью наших клиентов
- Есть возможность применять приоритизацию трафика даже внутри VPN туннелей

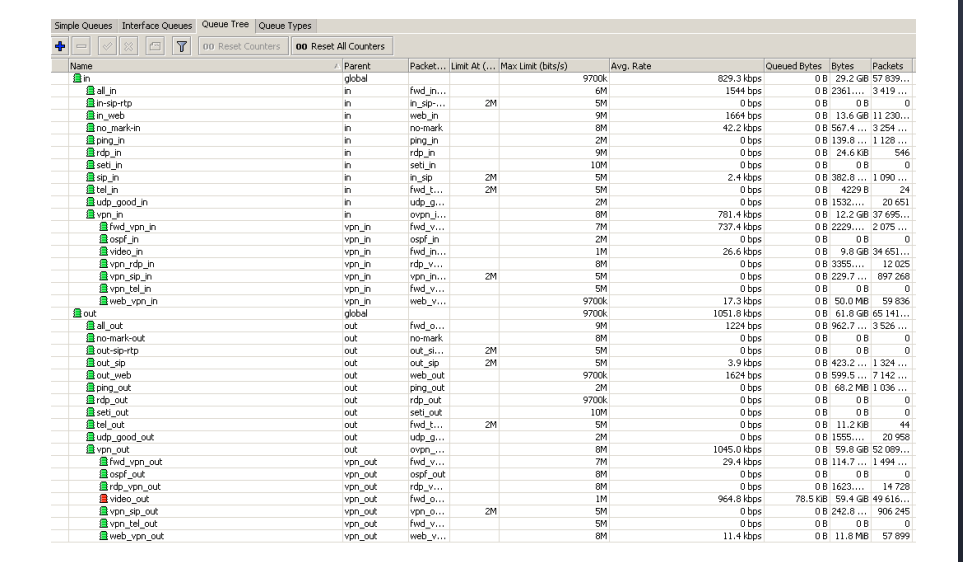

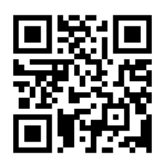

**Вебинар на тему QoS** https://goo.gl/tqfaWi

03

## Мощный Firewall **DAU COMENT COMPOSED COMPOSED COMPOSED COMPOSED COMPOSED COMPOSED COMPOSED COMPOSED COMPOSED COMPOS**

### **Даже небольшие клиенты иногда могут** дать совершенно своеобразные задачи:

- Ограничить доступ ко всему интернету кроме yandex картинок
- Ограничить доступ на сервера клиента из VPN только в определенное время и по определённому типу трафика
- С помощью звонка на телефонную станцию отключить интернет секретарше

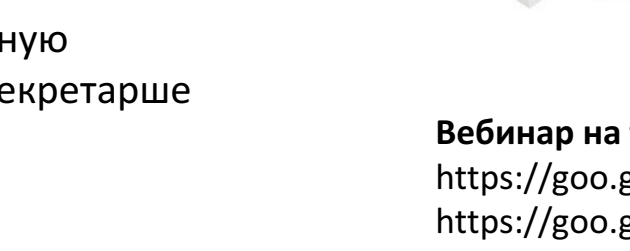

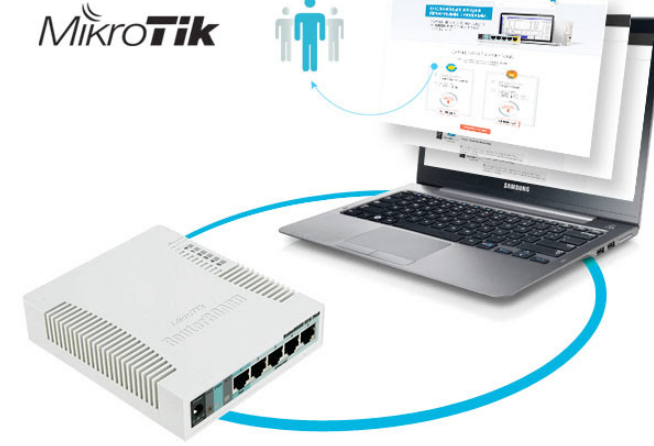

 $M\Ket{K}$ ro $\mathbf{F}$ ik

Вебинар на тему Firewall и L7 https://goo.gl/yrbkN6 https://goo.gl/uG3QV1

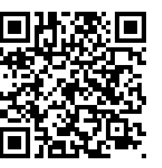

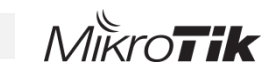

#### 05 Удобные инструменты оперативного вмешательства

- Зачастую клиенты не знают кто и чем занимает канал интернета
- На многом оборудовании нет возможности быстро проанализировать потребление трафика
- На других внендорах приходится пользоваться tcp dump/ ntopng / trafic analizer / etc

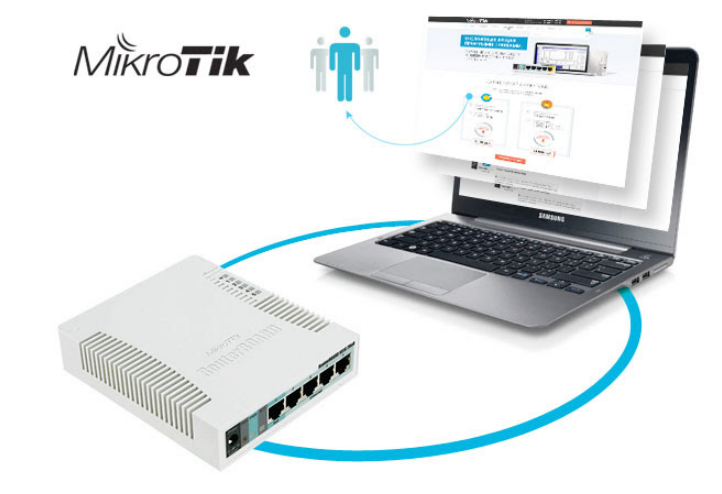

Вебинар на тему контроля трафика https://goo.gl/uNA1dV

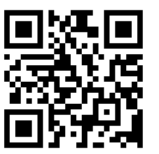

Torch

### Мониторинг трафика в реальном времени провозных

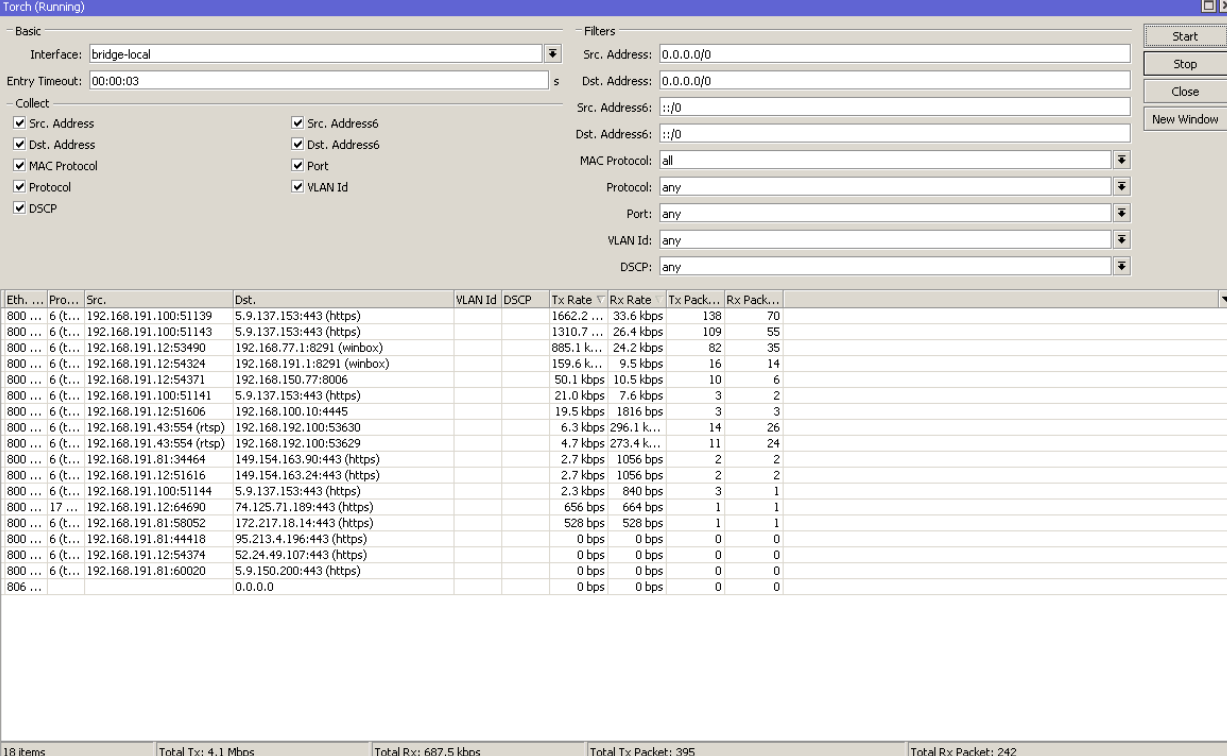

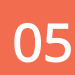

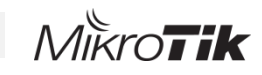

### Наличие инструментов для тестирования и выявление проблем 05

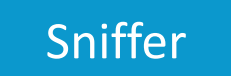

#### admin770vpn.integrasky.ru] > tool sniffer quick ip-protocol=tcp port=3389

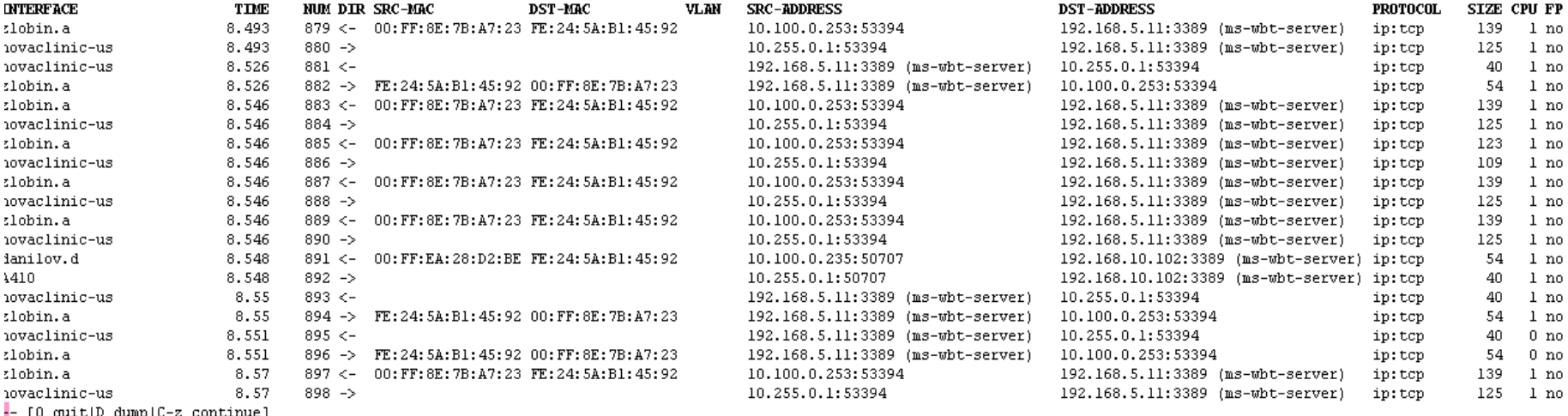

**Sniffer** – снифер трафика в реальном времени /tool sniffer – особенно полезен режим работы quick

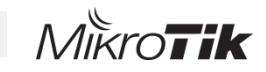

### Инструменты для тестирования WiFi 06

### Для простейшей радиоразведки возможно использовать карманный MikroTik

/interface wireless spectral-history

2410 2415 2421 2426 2431 2436 2441 2446 2451 2456 2461 2466 2471 2476 2482 2487 2492 2497 2502 2507 2512 25 2395 2400 2405

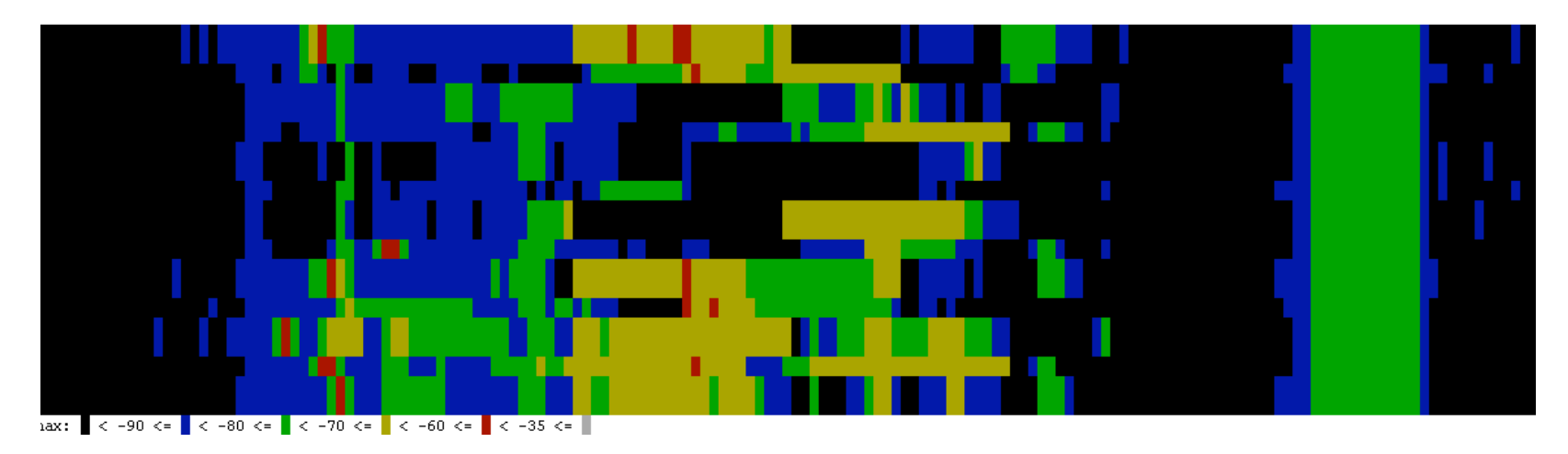

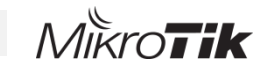

### Инструменты для тестирования WiFi и постоления Минструменты по

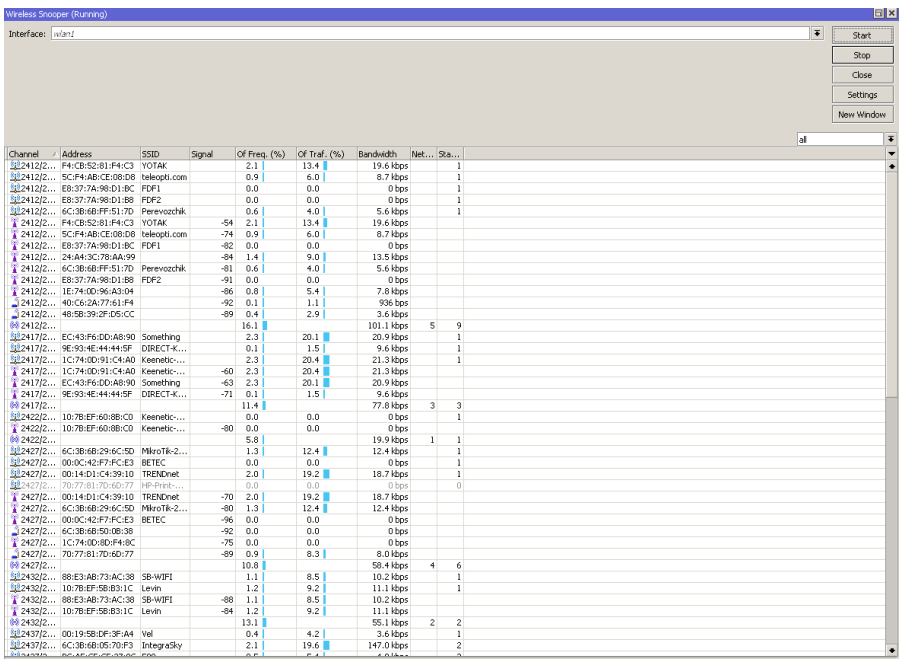

### Snooper

### /interface wireless snooper snoop

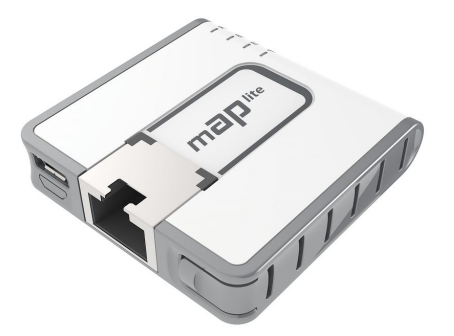

**Вебинар на тему WIFi** https://goo.gl/L4sB6u

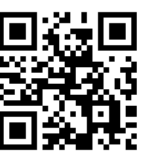

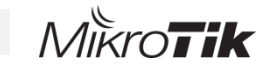

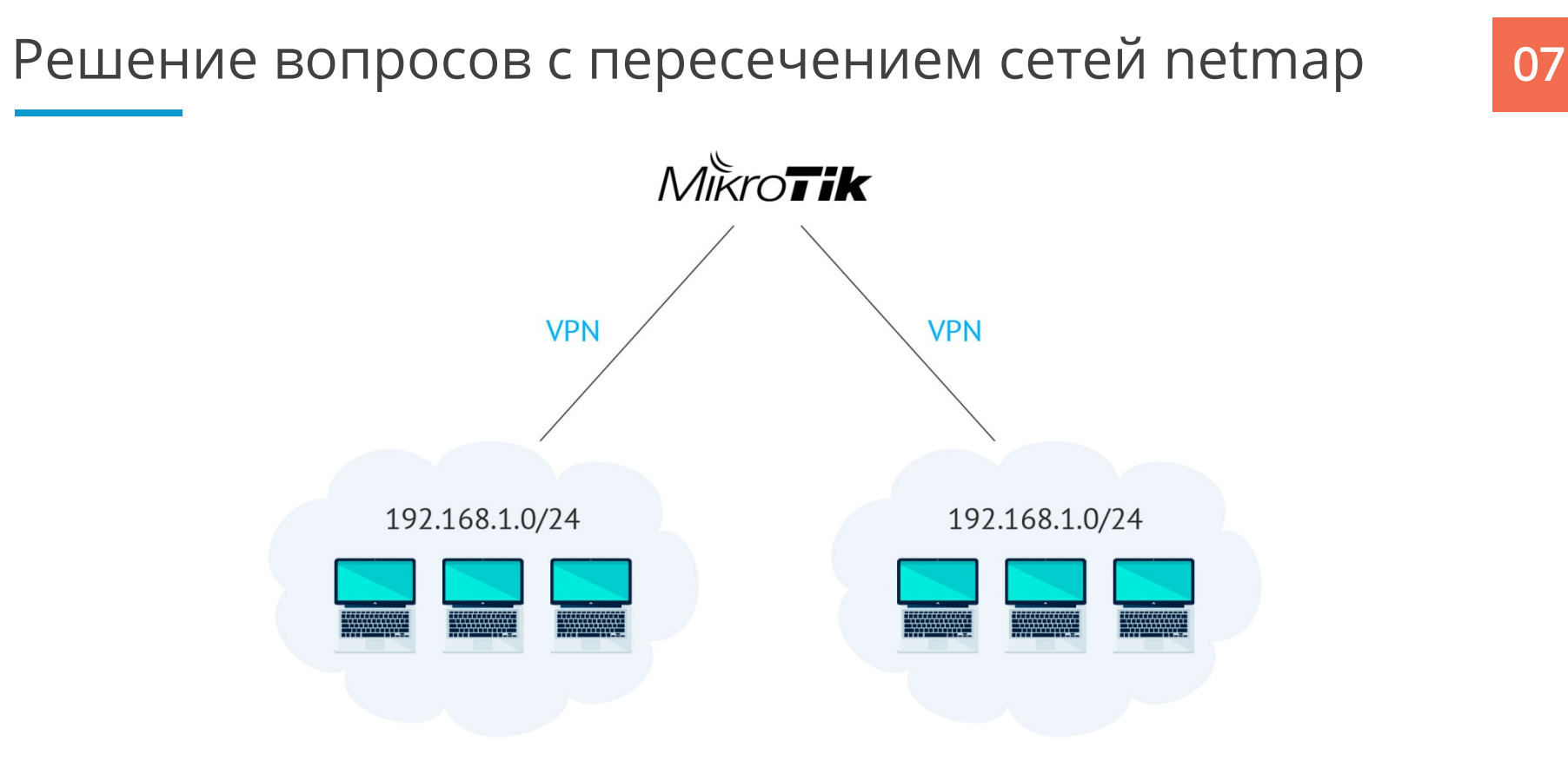

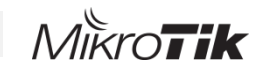

### Решение вопросов с пересечением сетей netmap 07

/ip firewall nat add action=netmap chain=srcnat comment=Integrasky out-interface=integrasky src-address=192.168.1.0/24 toaddresses=192.168.71.0/24 add action=netmap chain=dstnat dst-address=192.168.71.0/24 in-interface=integrasky toaddresses=192.168.1.0/24

Очень часто приходится пользоваться netmap для подмены адресов подсетей клиентов доступных через VPN.

В данном примере сеть мы видим сеть клиента не как 192.168.1.0/24, а как 192.168.71.0/24

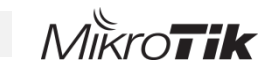

### Различные VPN и возможность подружить их со поведения сторонним оборудованием

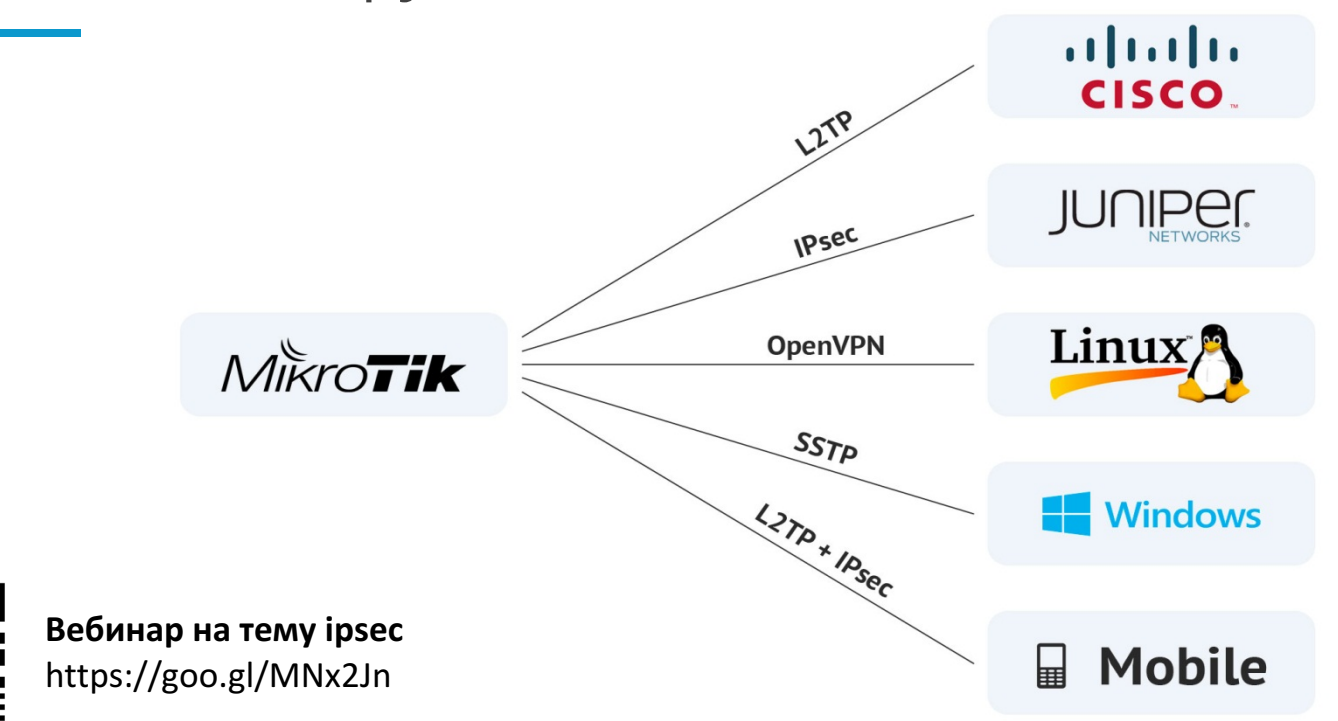

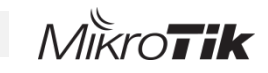

09

### Наличие динамических протоколов маршрутизации на любом из роутеров

- Операционная система RouterOS идентична на всех маршрутизаторах
- Ее ограничения связаны исключительно с производительностью конкретной платформы
- В мире не существует аналогов оборудования за 30\$ с такими широкими возможностями $-$  OSPF/BGP/etc
- Мы используем OSPF для анонсирования маршрутов между офисами технической поддержки и дата центрами.
- При подобном подходе нам не требуется закупать дорогостоящее оборудование для небольших филиалов.

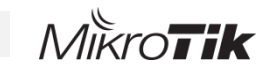

### Наличие динамических протоколов маршрутизации на любом из Под роутеров

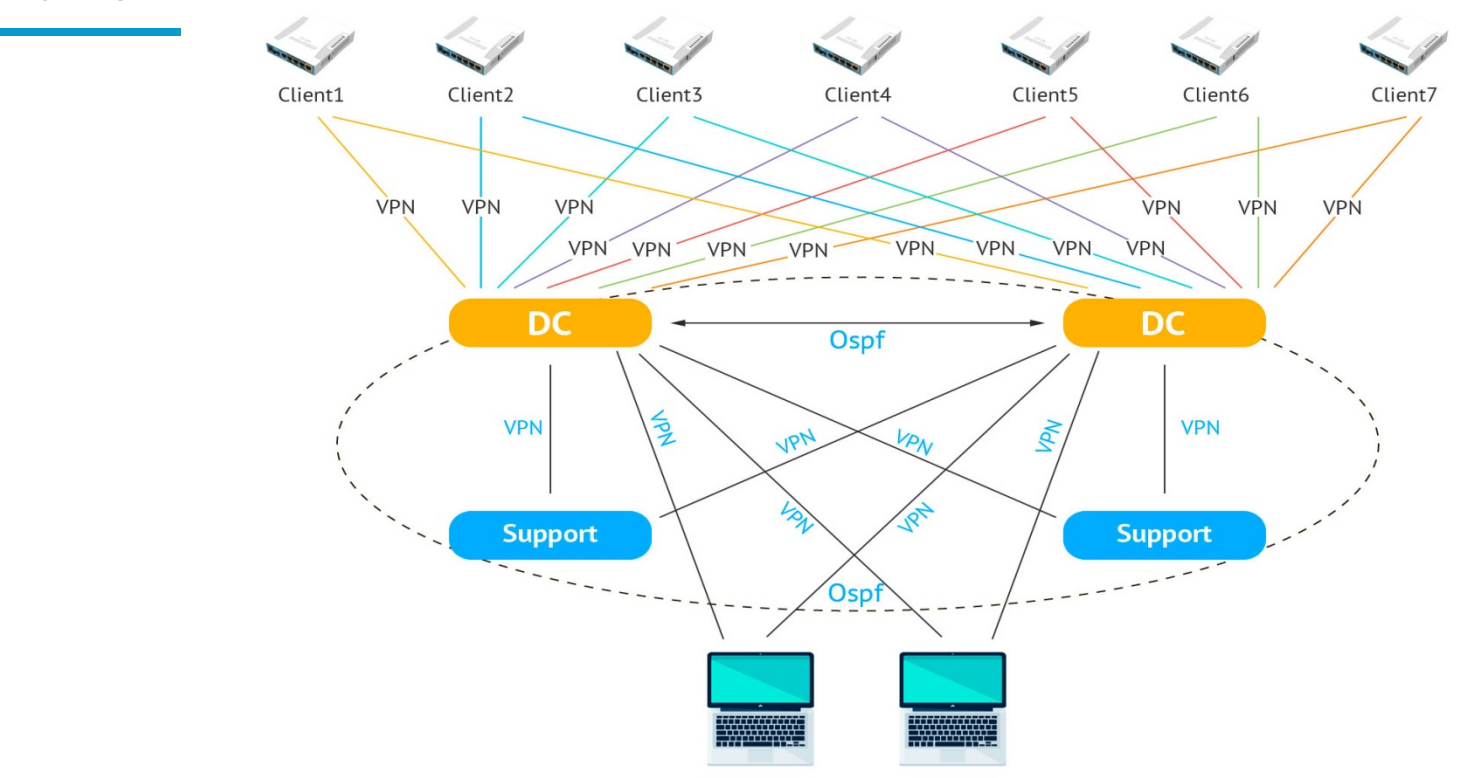

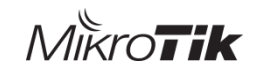

### 10 Возможность использования централизованного управления <sup>и</sup> мониторинга

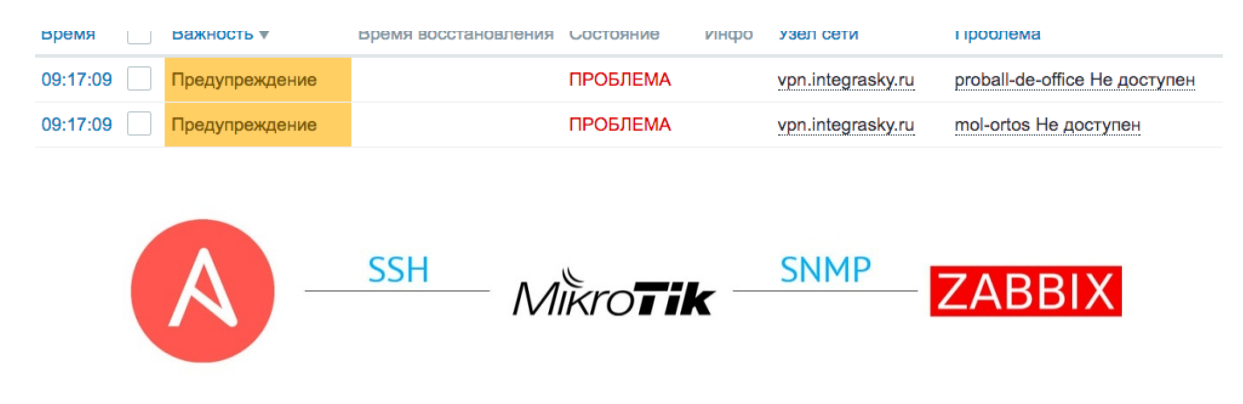

Введите ір устройства для доступа к нему: 1.1.1.1 Имя устройства: gw.newcompany.ru Внутренний адрес устройства без последнего октета например: 192.168.0: 192.168.88 Введите внешний ір без маски например:  $1.1.1.1: 1.1.1.1$ Введите маску внешнего ip например: 24: 24 DNS servers через зяпатую например: 8.8.8.8,8.8.8.4: Адрес шлюза по умолчанию: 1.1.1.2 Имя внешнего интерфейса например ether1: ether1 Имя мастер-интерфейса например ether3: ether3

### Возможность подключения к устройству по mac-адресу 11

- История про удаленный филиал и новую точку доступа WiFi
- Можно использовать mikrotik совсем без IP-адресов
- Работает с winbox  $\mu$  mac-telnet

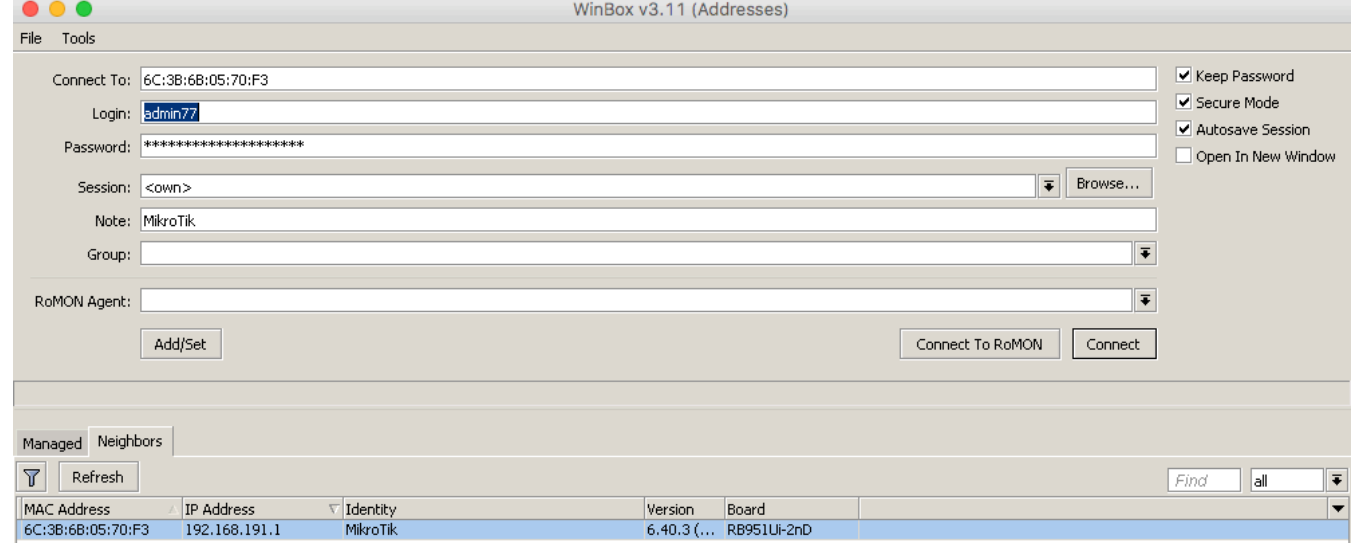

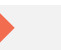

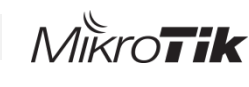

## **ROMON**

- Утилита для доступа к устройствам mikrotik находящихся в 12 сегменте с пограничным устройством, к которому у нас есть прямой доступ .
- Находится в /tool RoMON
- Помогает при удаленном администрировании

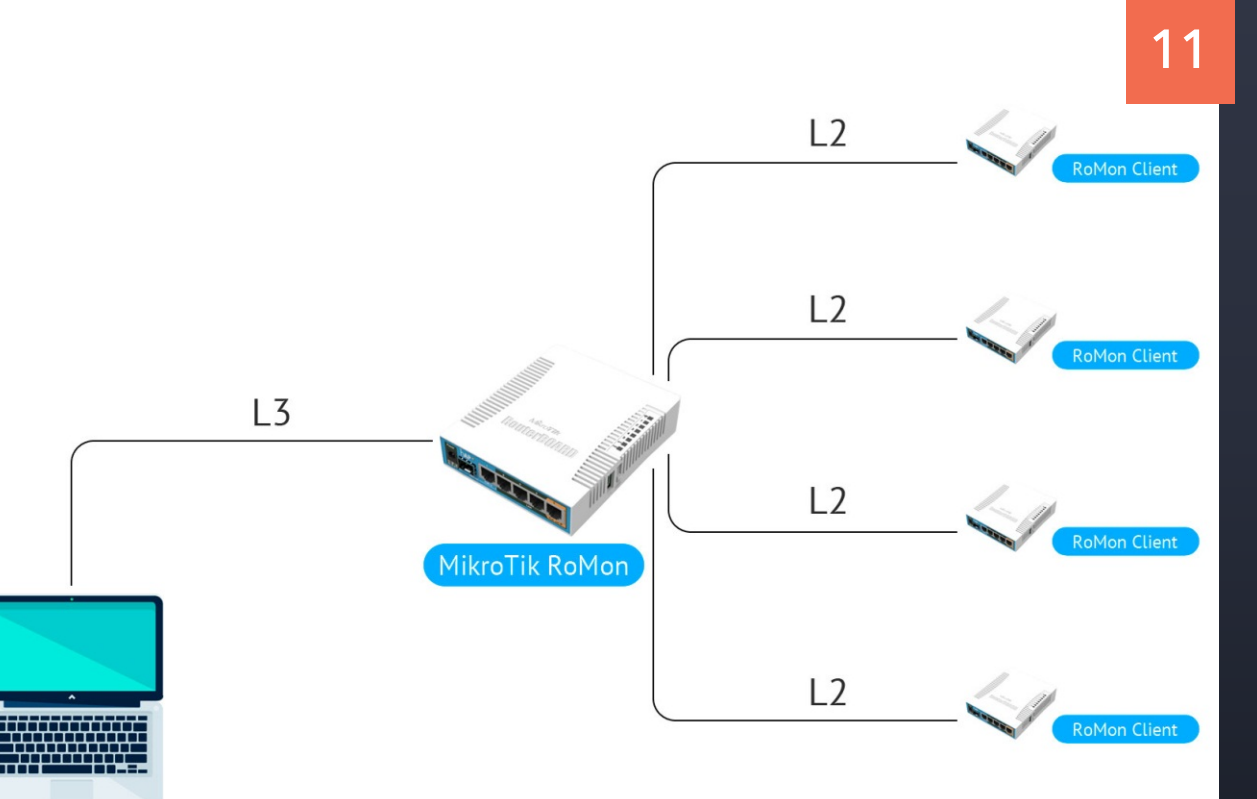

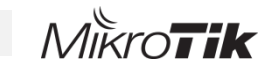

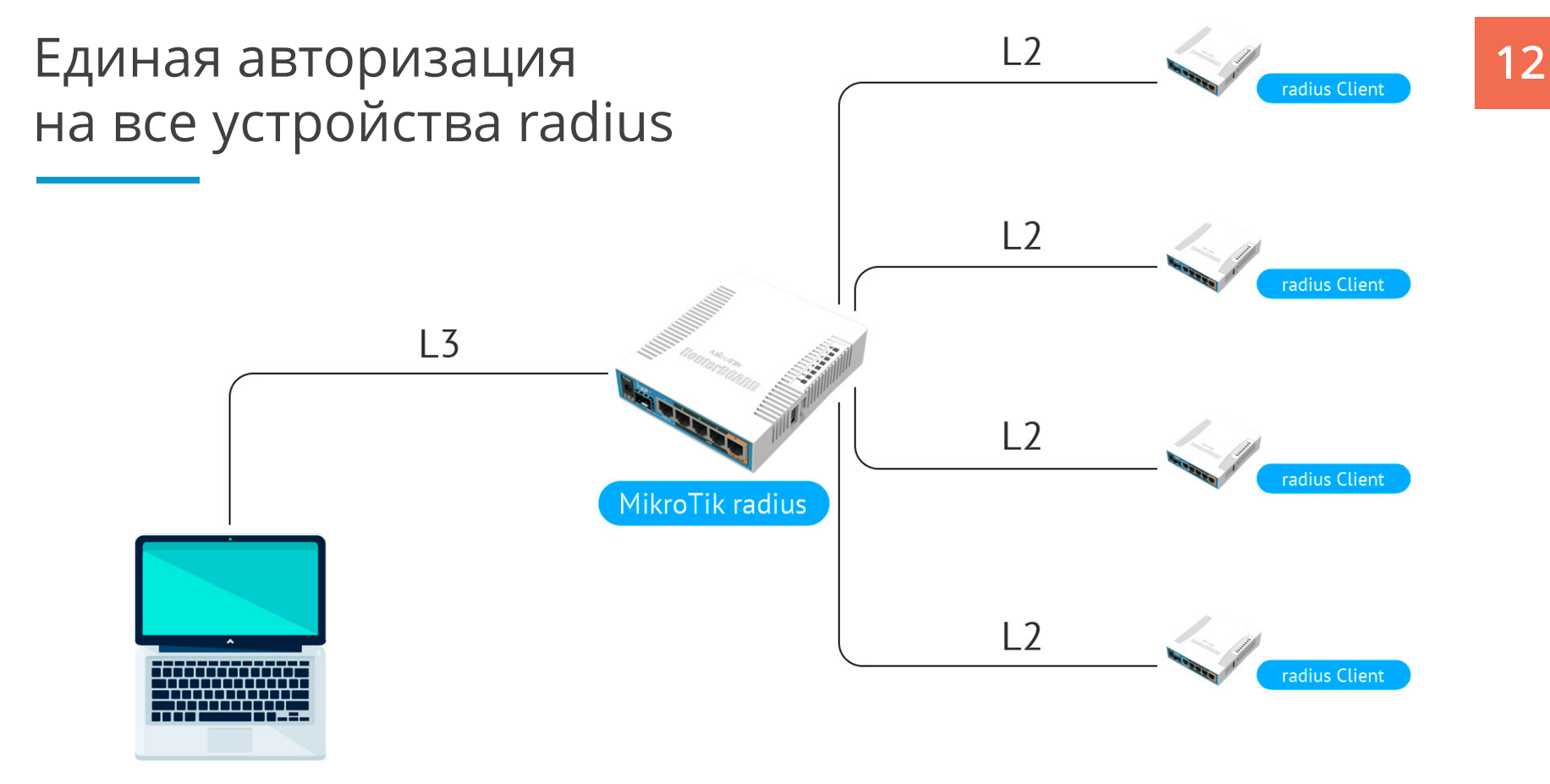

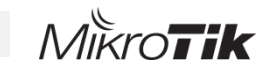

## Множество вариантов реализаций и полно 13 отказоустойчивых схем удаленных подключений

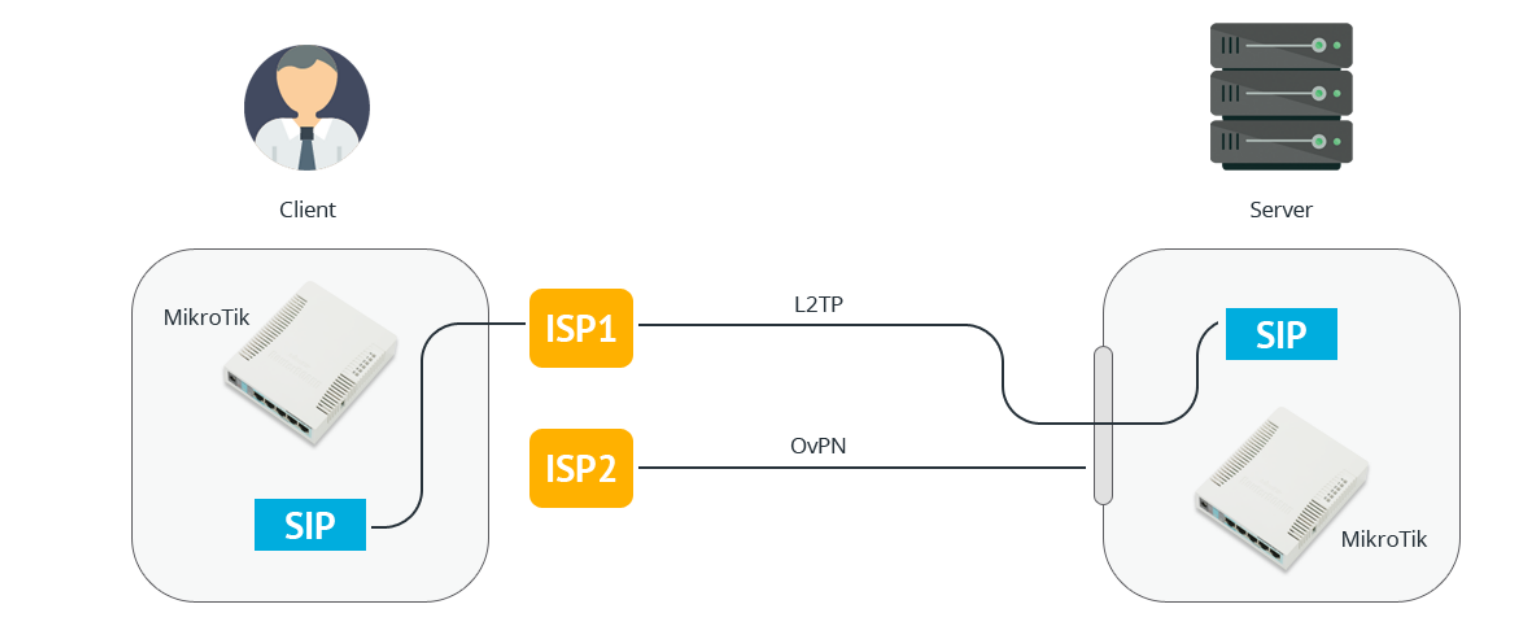

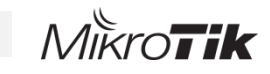

## Множество вариантов реализаций и полня по поотказоустойчивых схем удаленных подключений

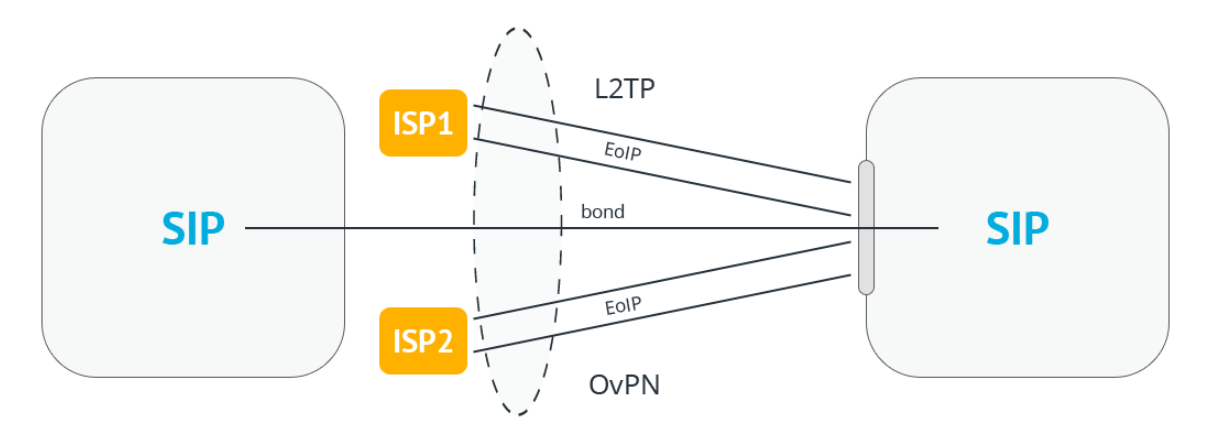

**Вебинар на тему Dual Wan** 

https://goo.gl/Hy24sa https://goo.gl/F2HkJw

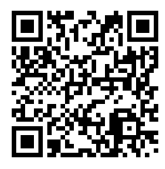

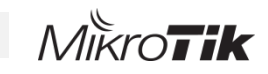

### WIFI CAPSMAN 14

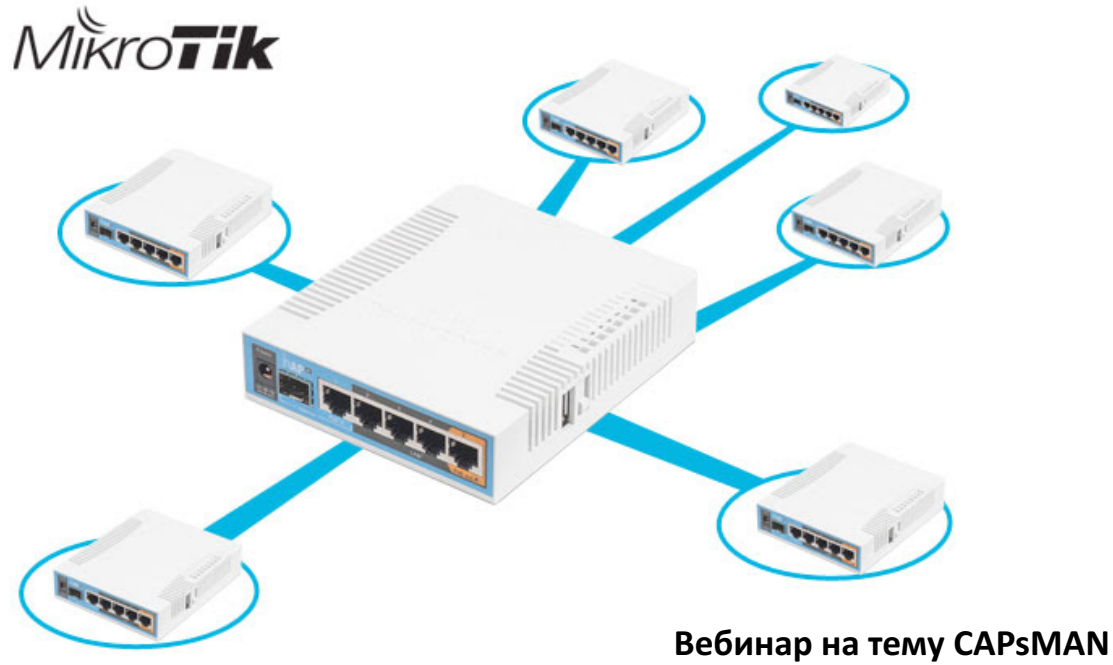

https://goo.gl/UPGmQT

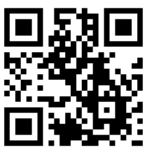

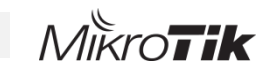

## WiFi hotspot 14

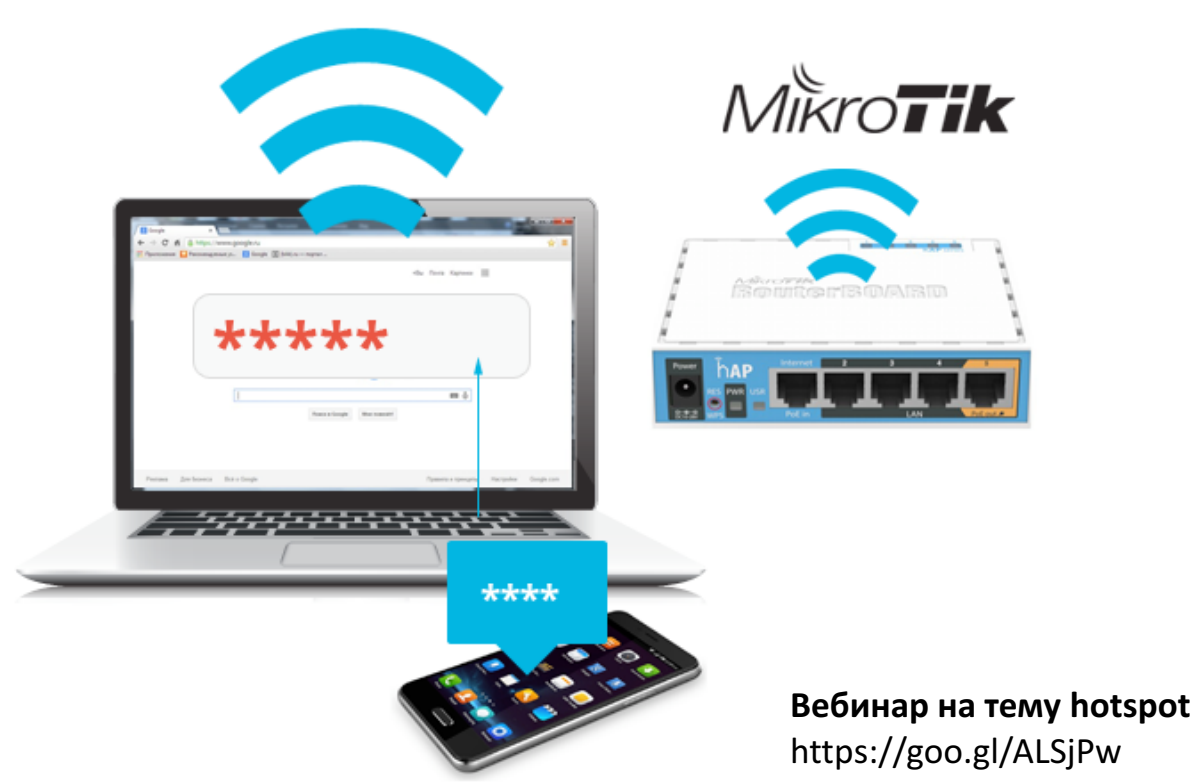

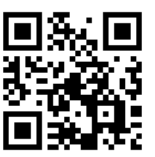

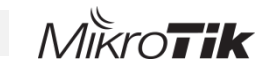

## Mikrotik backup 15

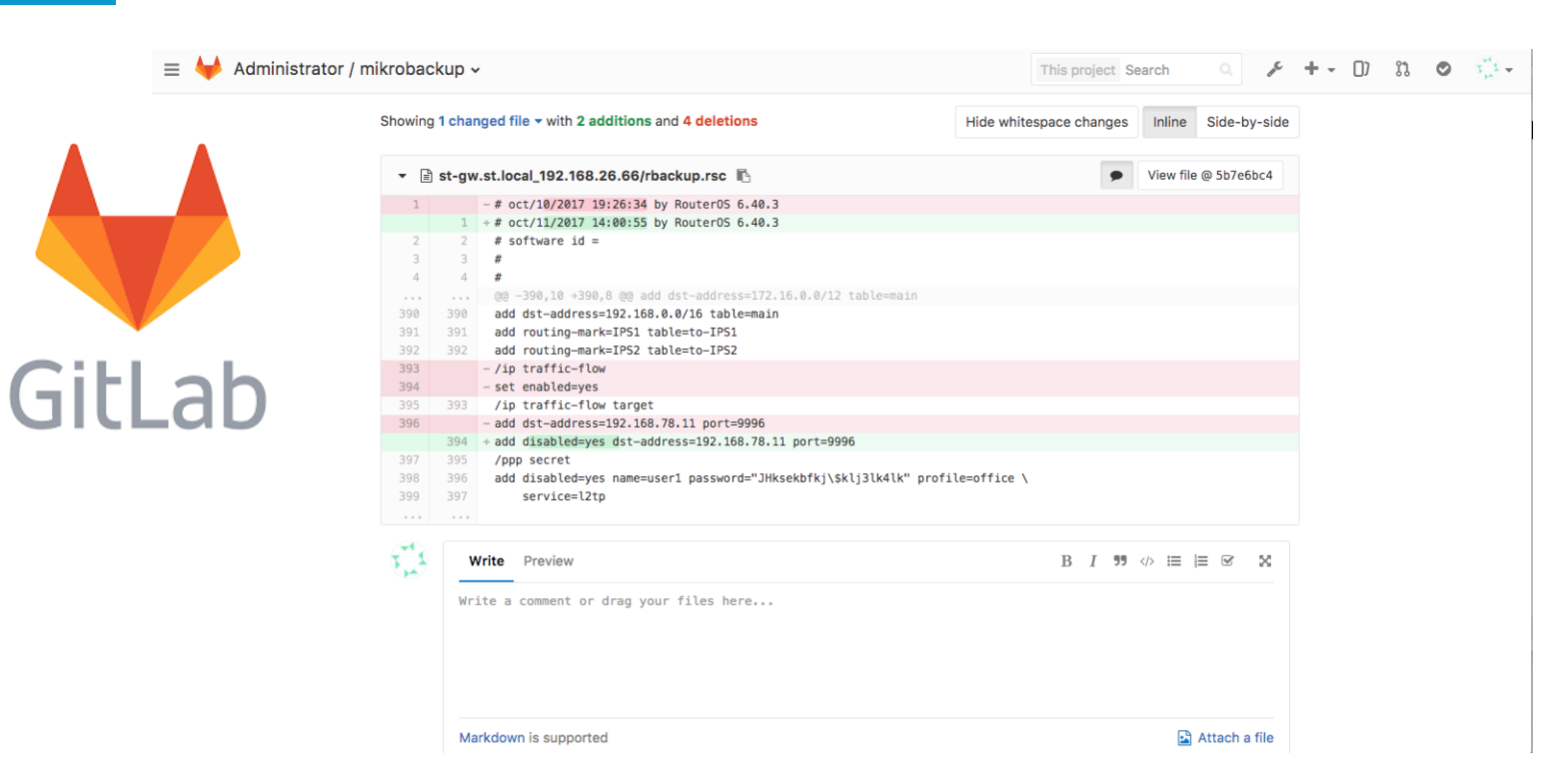

# СПАСИБО ЗА ВНИМАНИЕ

Приходите на наши курсы по Mikrotik и Asterisk

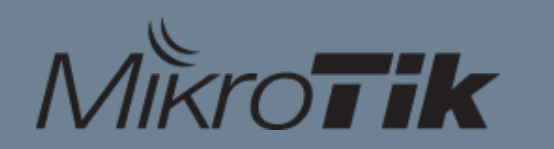

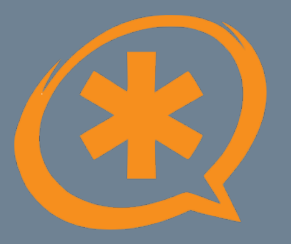